**Сибирский федеральный университет Институт космических и информационных технологий Кафедра вычислительной техники**

# Вычислительные системы, сети и телекоммуникации

**Руководство к практическим занятиям**

Лекции: *Титовский Сергей Николаевич*  Практические занятия: *Пичковская Светлана Юрьевна* 

**Красноярск**

## **Лабораторная работа №1. Расчетная часть**

## *Задание*

Собрать полносвязную сеть из 4-х компьютеров со статическими адресами с заданной топологией:

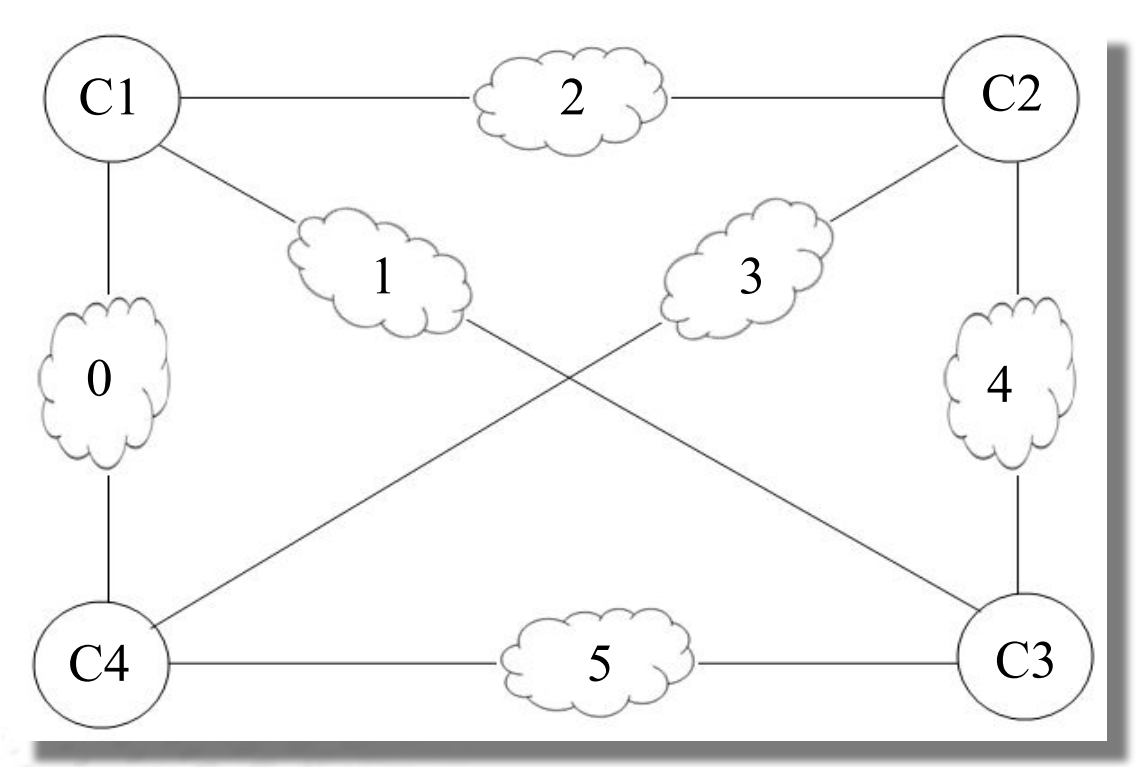

В данной сети должны присутствовать подсети на 2, 4, 8, 20, 40 и 80 хостов. Сетевые карты должны иметь максимальные и минимальные адреса из получившихся подсетей.

## *Этап 1. Определение диапазона адресов*

#### *База для формирования сетевых адресов*

Частные адреса **класса С**, в которых **третий** (предпоследний) байт содержит порядковый номер студента в списке группы (список студентов с номерами в шапке курса). Полученный пул адресов распределяется между подсетями.

> *Диапазон частных адресов класса С* 192.168.0.0 – 192.168.0.255 Порядковый номер студента в списке группы = 40  $\Rightarrow$  Получаем пул адресов 192.168.40.0 – 192.168.40.255

#### *Этап 1. Определение диапазона адресов*

**Маска подсети:** 192.168.40.0/**24,** это значит, что в сетевой маске 24 единицы и 8 нулей\*.

В маску сети 11111111.11111111.11111111.11111111 также подставляем 8 нулей. Получаем 11111111.11111111.11111111.00000000, в десятичном виде 255.255.255.0. Так как в сетевой маске 24 единицы и 8 нулей, можно изменять 8 младших разрядов заданного адреса сети, и всего в сети возможно:

28 = 256 адресов\*. **Диапазон адресов 0…256.**

\* Примечание. Одинаково для всех вариантов.

Количество хостов в подсетях: 2, 4, 8, 20, 40, 80.

Задачей распределения адресов по подсетям является выделение **неперекрывающихся** интервалов адресов для каждой подсети из разрешенного диапазона **0 ÷ 256**.

1. Определяется количество адресов, выделяемых на каждую подсеть. В каждой подсети есть два служебных адреса – **адрес сети** и **широковещательный** (broadcast) адрес, и **количество адресов, выделяемых на сеть, есть степень двойки\***.

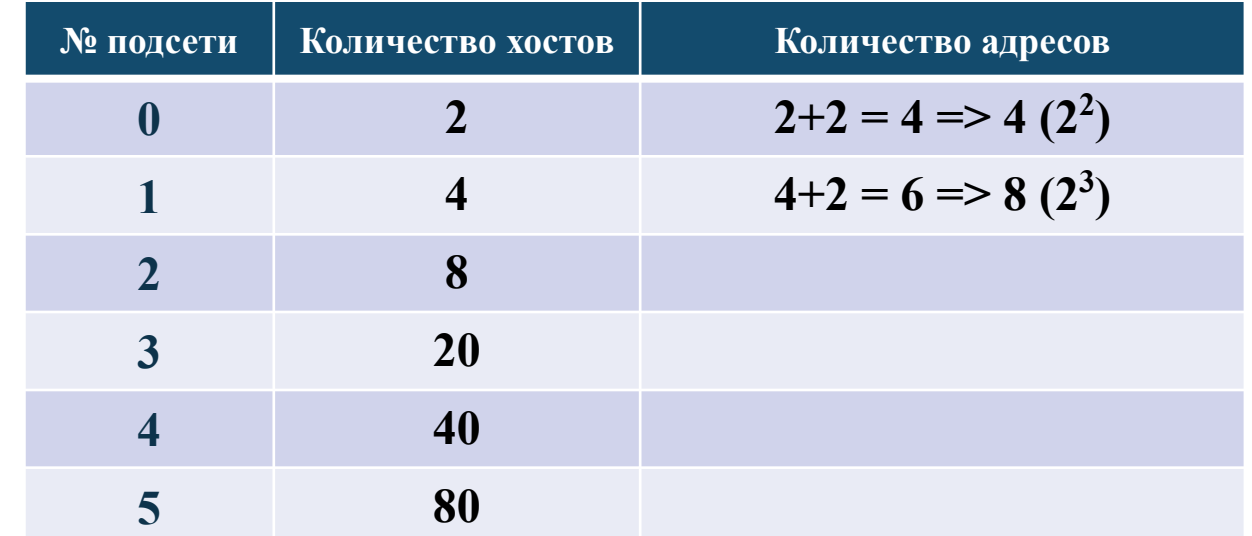

\* Примечание. Выбирается число 2 со степенью близкое к расчетному. Для всех вариантов данное распределение одинаково.

Количество хостов в подсетях: 2, 4, 8, 20, 40, 80.

Задачей распределения адресов по подсетям является выделение **неперекрывающихся** интервалов адресов для каждой подсети из разрешенного диапазона **0 ÷ 256**.

1. Определяется количество адресов, выделяемых на каждую подсеть. В каждой подсети есть два служебных адреса – **адрес сети** и **широковещательный** (broadcast) адрес, и **количество адресов, выделяемых на сеть, есть степень двойки\***.

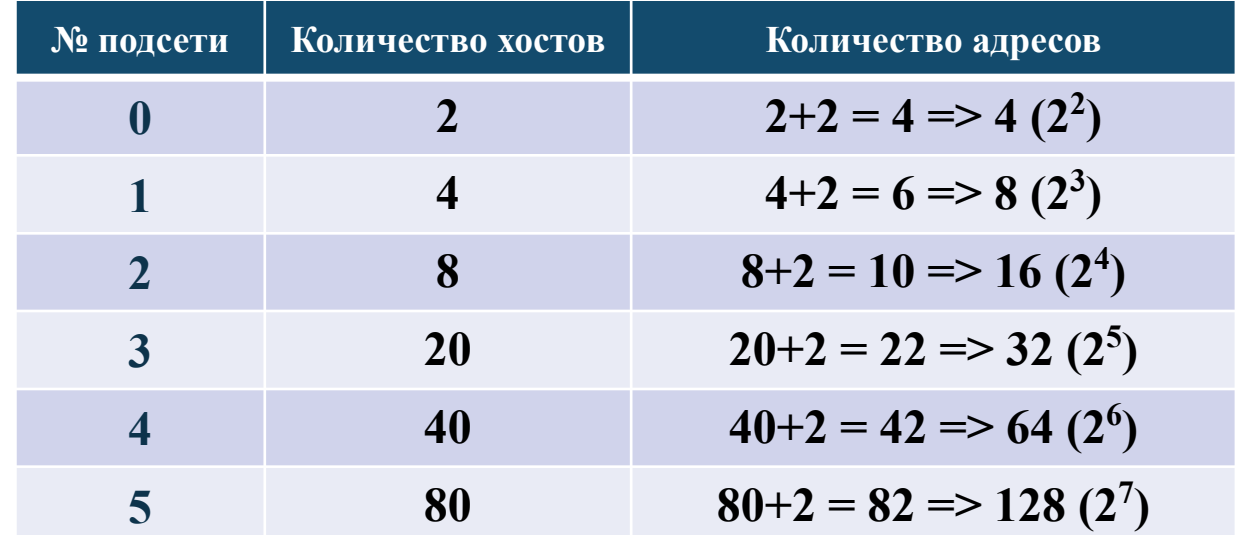

\* Примечание. Выбирается число 2 со степенью близкое к расчетному. Для всех вариантов данное распределение одинаково.

2. Определяются маски, используемые в каждой подсети: для кодирования 2<sup>n</sup> чисел (адресов) надо n изменяемых двоичных разрядов, и следовательно адрес хоста в подсети будет занимать n младших разрядов, и n есть количество нулей в сетевой маске\*

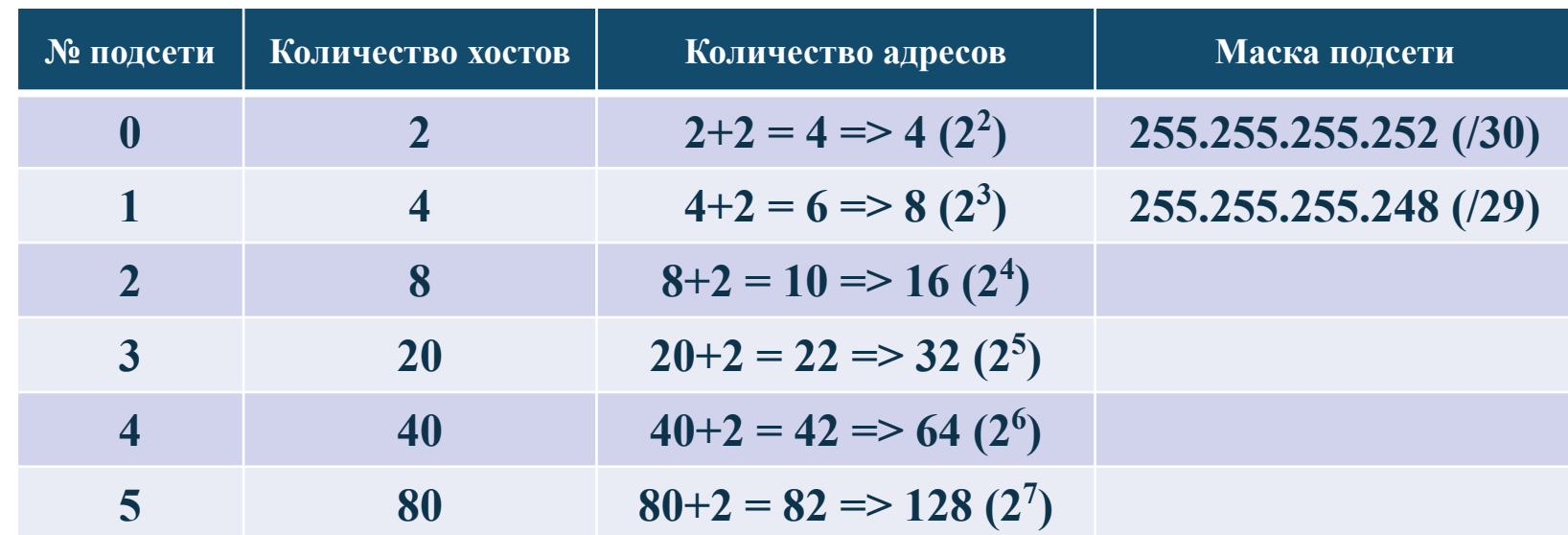

\*Пояснение. В маску сети 11111111.11111111.11111111.11111111 для первой подсети подставляем 2 нуля (степень двойки) = 11111111.11111111.11111111.11111100 (30 единиц), получаем маску подсети 255.255.255.252, затем для второй подсети подставляем в маску 3 нуля = 11111111.11111111.11111111.11111000 (29 единиц), получаем маску подсети 255.255.255.248 и т.д. Далее решить самостоятельно.

Получились следующие маски подсети:

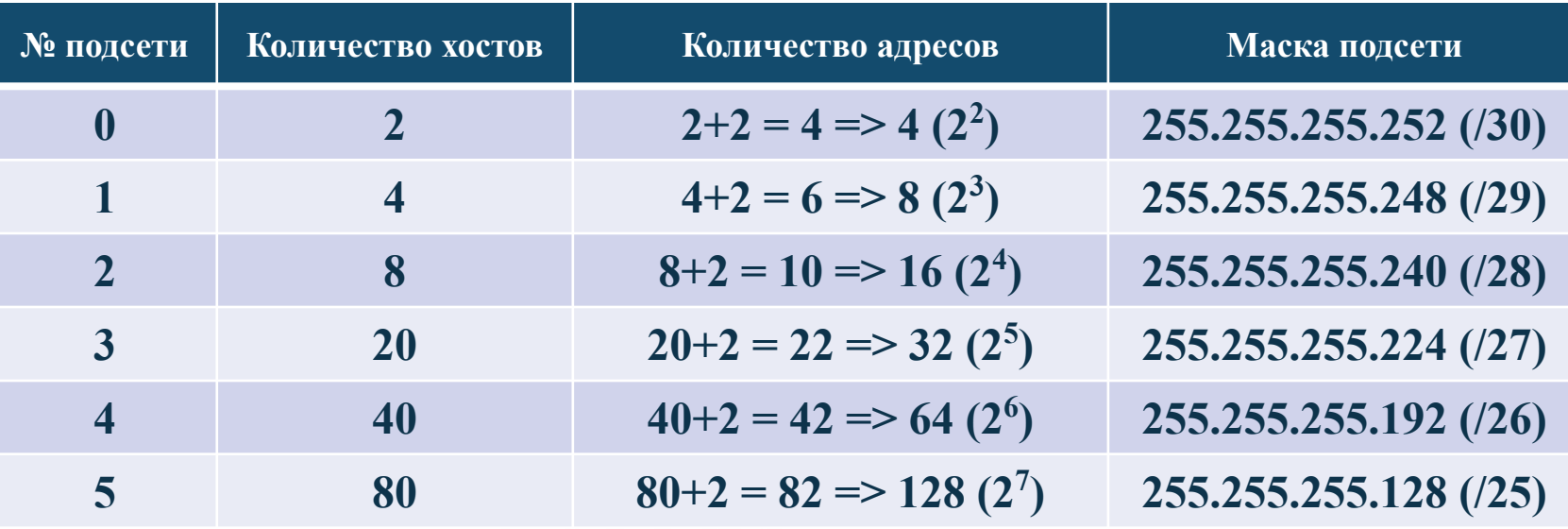

Распределим подсети по **возрастанию маски**:

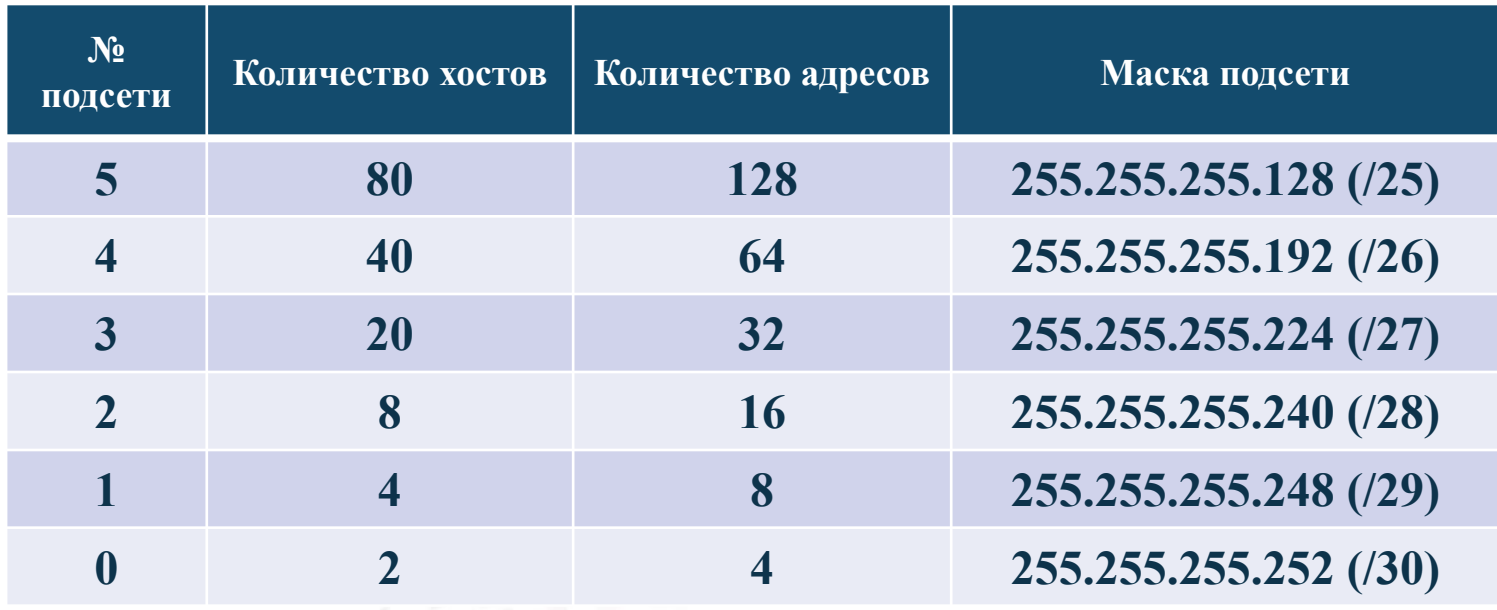

3. Выделение неперекрывающихся интервалов адресов для каждой подсети из разрешенного диапазона 0 ÷ 256. Начальный (минимальный) адрес интервала – служебный (адрес сети), конечный (максимальный) адрес интервала – также служебный (broadcast)\*.

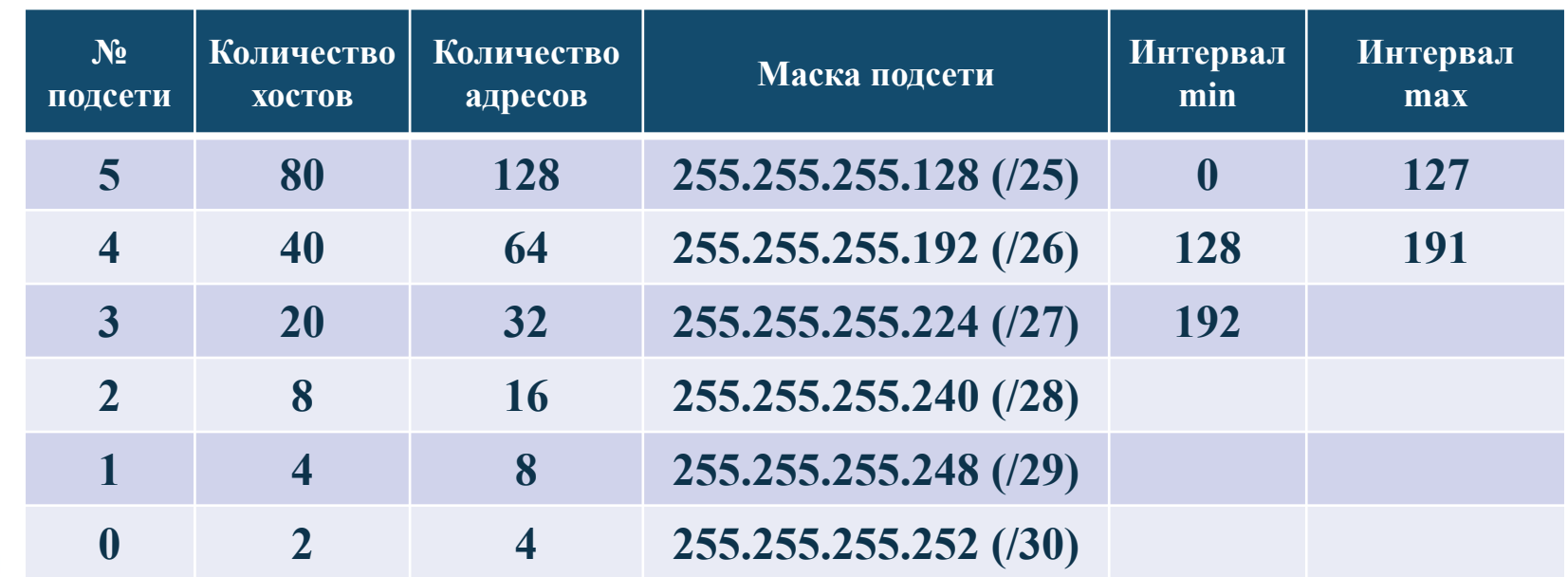

\*Пояснение. Колонка «Интервал min» считается следующим образом:

адрес сети + количество адресов.

Колонка «Интервал max» считается следующим образом:

адрес сети + количество адресов – 1.

Таким образом, таблица выглядит следующим образом:

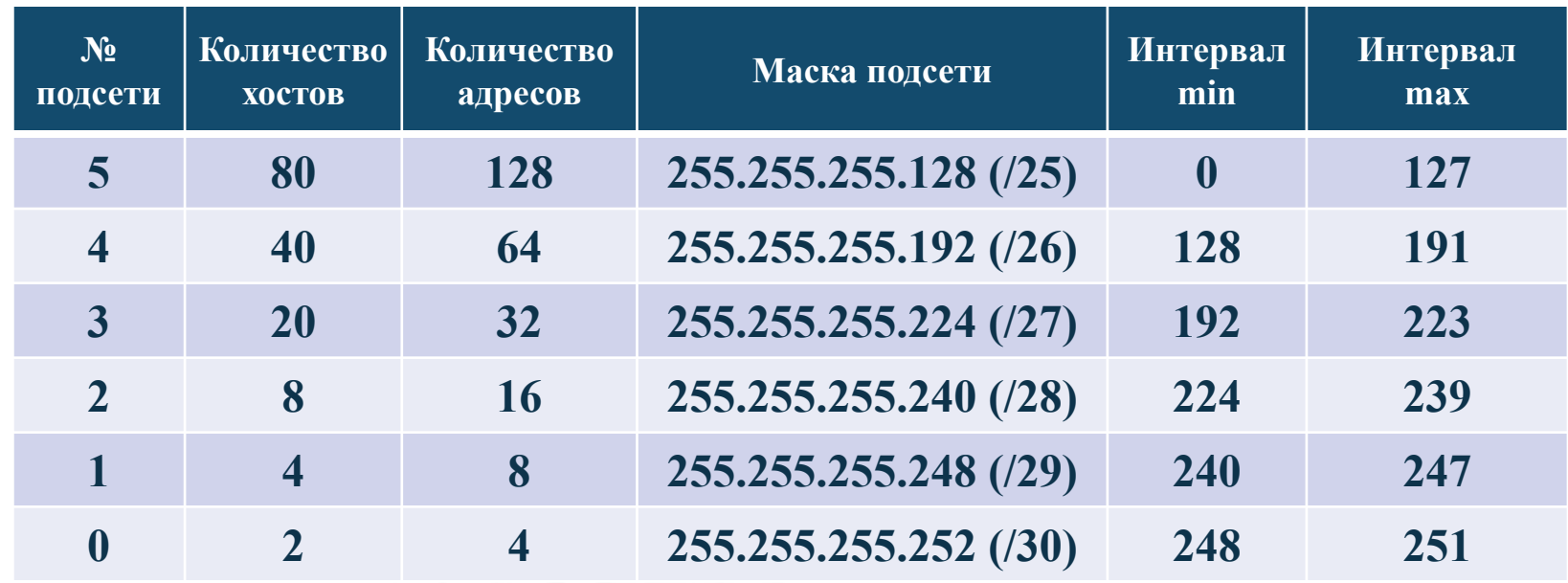

1. Получившиеся служебные адреса надо в двоичном виде подставить в **изменяемые разряды** двоичного представления адреса сети в целом (192.168.40.0 – 192.168.40.255).

1. Подсеть 5, интервал **0** ÷ **127,** в двоичном виде **00000000** ÷ **01111111**

*Адрес сети* 11000000.10101000.00101000.00000000 => 192.168.40.0 **00000000**

*Broadcast*  $11000000.10101000.00101000.0000000 = > 192.168.40.127$  **01111111**

2. Подсеть 4, интервал **128** ÷ **191,** в двоичном виде **10000000** ÷ **10111111**

 *Адрес сети* 11000000.10101000.00101000.00000000 => 192.168.40.128 **10000000**

 *Broadcast*  $11000000.10101000.00101000.0000000 \implies 192.168.40.191$  **10111111**

3. Подсеть 3, интервал **192** ÷ **223,** в двоичном виде **11000000 ÷ 11011111**

*Адрес сети* 11000000.10101000.00101000.00000000 => 192.168.40.192 **11000000** *Broadcast*

 $11000000.10101000.00101000.0000000 = > 192.168.40.223$  **11011111**

4. Подсеть 2, интервал **224** ÷ **239,** в двоичном виде **11100000 ÷ 11101111**

 *Адрес сети* 11000000.10101000.00101000.00000000 => 192.168.40.224 **11100000**

 *Broadcast*  $11000000.10101000.00101000.0000000 = 192.168.40.239$  **11101111**

5. Подсеть 1, интервал **240** ÷ **247,** в двоичном виде **11110000 ÷ 11110111**

*Адрес сети* 11000000.10101000.00101000.00000000 => 192.168.40.240 **11110000**

*Broadcast*  $11000000.10101000.00101000.0000000 = > 192.168.40.247$  **11110111**

6. Подсеть 0, интервал **248** ÷ **251,** в двоичном виде **11111000 ÷ 11111011**

 *Адрес сети* 11000000.10101000.00101000.00000000 => 192.168.40.248 **11111000**

 *Broadcast* 11000000.10101000.00101000.0000000 => 192.168.40.251  **11111011**

#### Диапазоны адресов по каждой подсети будут следующими:

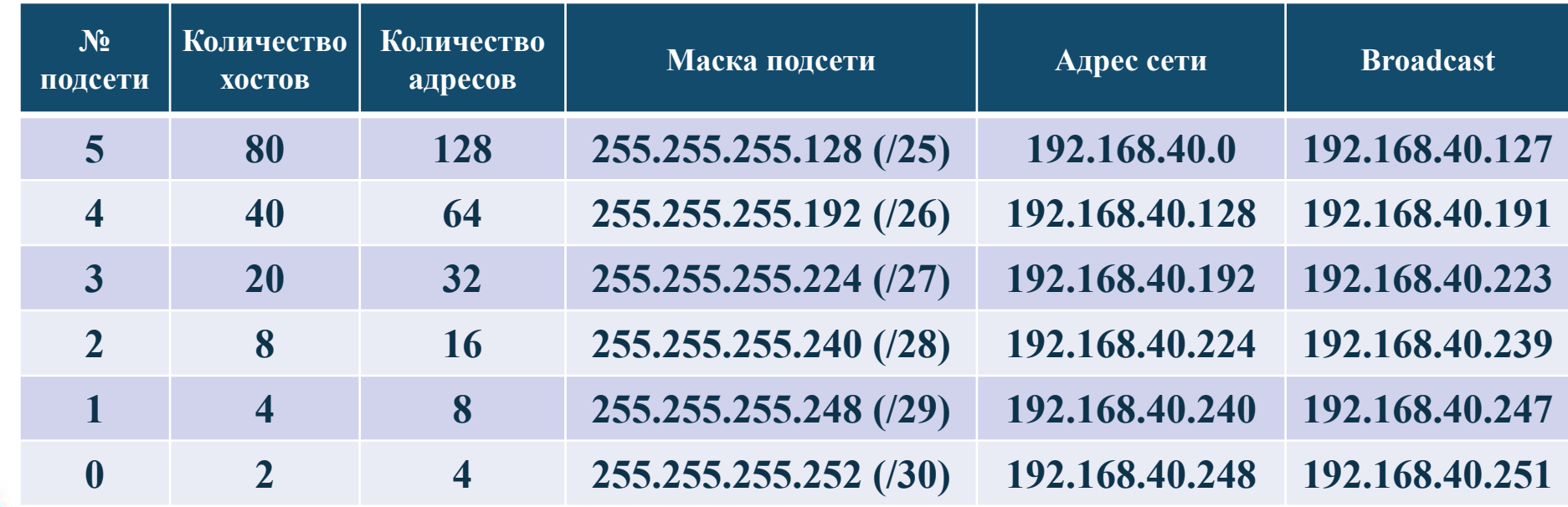

#### 2. Определим минимальный и максимальный адрес подсети.

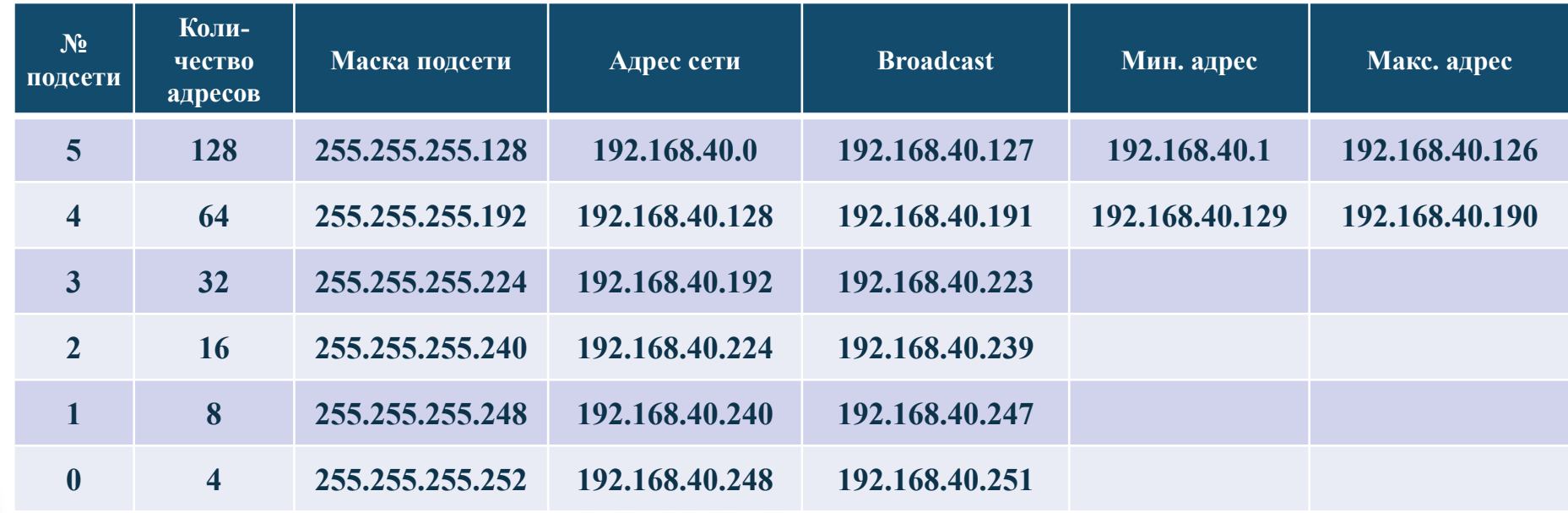

\*Пояснение. Колонка «Мин. адрес» рассчитывается следующим образом:

Адрес сети.4й байт адреса сети + 1.

Колонка «Макс. адрес» рассчитывается следующим образом:

Broadcast.4й байт Broadcast - 1.

#### Таблица выглядит следующим образом:

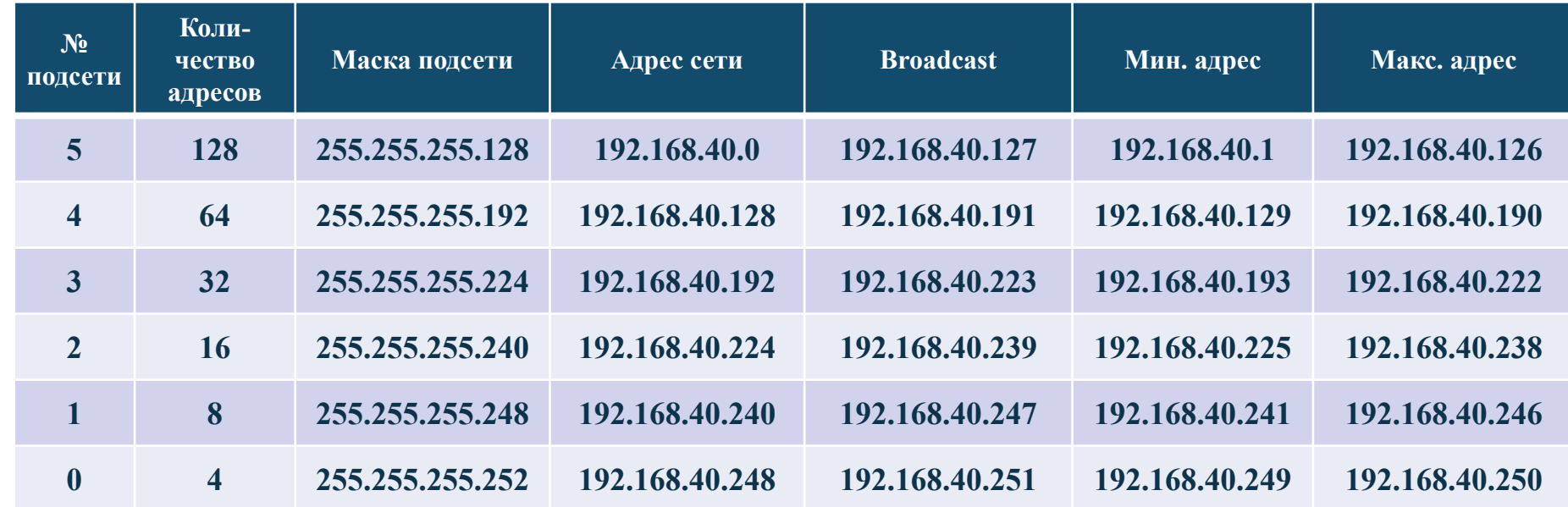

#### *Этап 4. Заполнение карты сети*

 На карту сети нужно нанести возле адрес, маску сети, а также минимальные и максимальные адреса сетей в соответствии с полученным распределением.

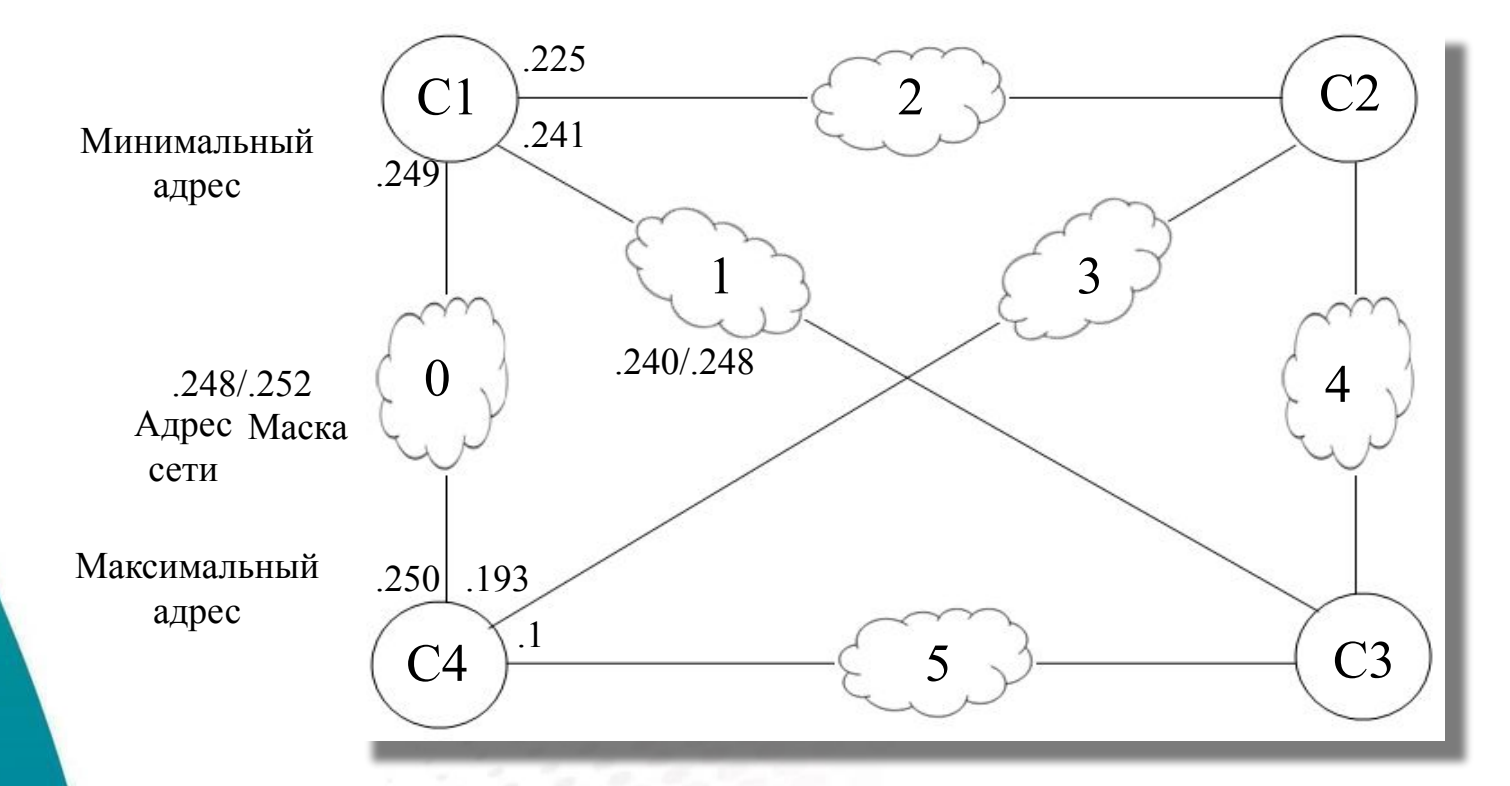

.224/.240

#### *Этап 4. Заполнение карты сети*

 На карту сети нужно нанести возле адрес, маску сети, а также минимальные и максимальные адреса сетей в соответствии с полученным распределением.

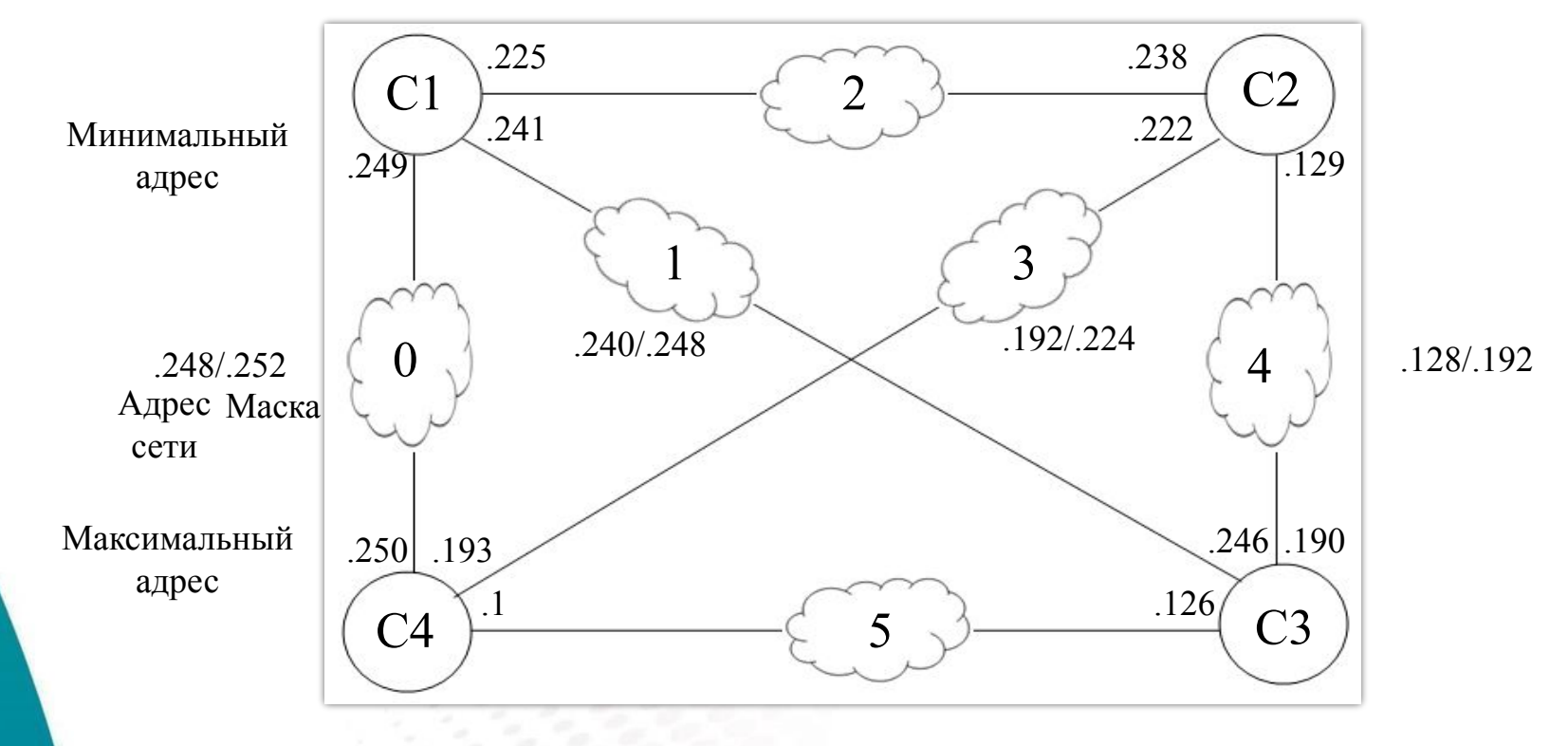

.224/.240

.0/.128